# <span id="page-0-0"></span>Untersuchung metabolischer Netzwerke

A. Röhl und Prof. Dr. A. Bockmayr

10.03.2015

A. Röhl und Prof. Dr. A. Bockmayr [Untersuchung metabolischer Netzwerke](#page-63-0) 10.03.2015 1 / 27

# Übersicht

### [Metabolische Netzwerke](#page-2-0)

- **•** [Grundbegriffe](#page-3-0)
- [Stöchiometrische Matrix](#page-5-0)
- **•** [Fließgleichgewicht](#page-11-0)

### [Lineare Optimierung](#page-17-0)

- [Was ist ein lineares Programm](#page-17-0)
- [FBA](#page-29-0)
- **.** [LP für metabolische Netzwerke](#page-33-0)

### [MATLAB und Gurobi](#page-49-0)

- [FBA](#page-52-0)
- [Blockierte Reaktionen](#page-60-0)

## 4 [Aufgaben](#page-63-0)

<span id="page-2-0"></span>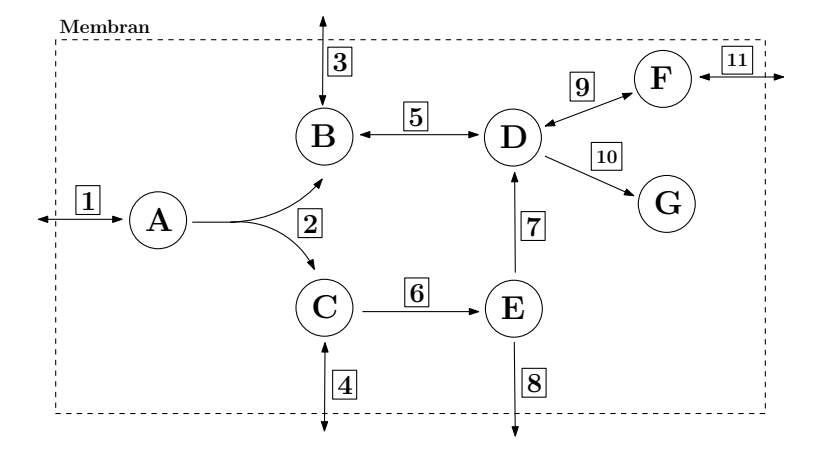

Ein metabolisches Netzwerk beschreibt die Umsetzung von Stoffen z. B. innerhalb einer Zelle vollständig.

←□

<span id="page-3-0"></span>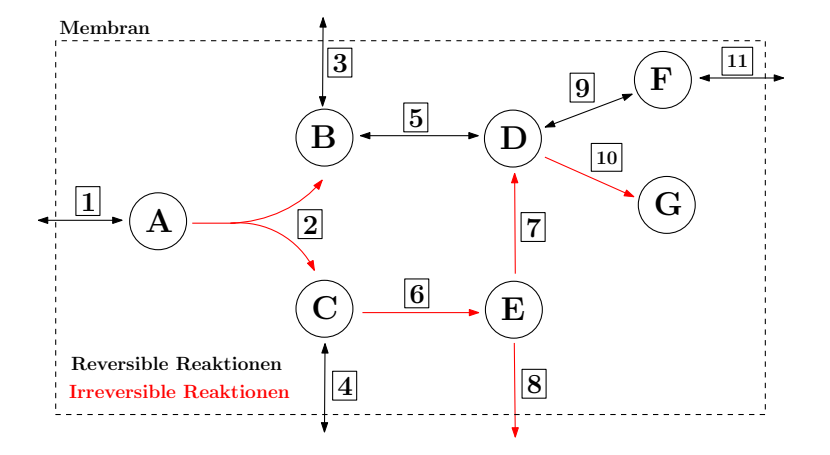

Hierbei wandeln Reaktionen Metabolite in andere Metabolite um oder tragen sie in das System rein bzw. raus

€⊡

<span id="page-4-0"></span>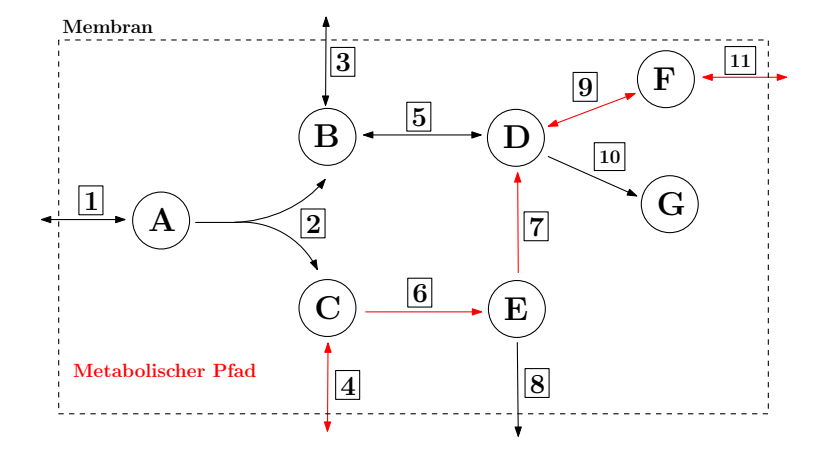

Fließgleichgewicht: Metabolite die produziert werden, müssen auch konsumiert werden

€⊡

∍

<span id="page-5-0"></span>イロト イ部 トイヨトイ

<span id="page-6-0"></span>Spalten  $\leftrightarrow$  Reaktionen Zeilen  $\leftrightarrow$  (interne) Metaboliten

4 D F

э  $\rightarrow$ 

<span id="page-7-0"></span>Spalten  $\leftrightarrow$  Reaktionen Zeilen  $\leftrightarrow$  (interne) Metaboliten

 $s_{ii}$  stöchiometrischer Koeffizient:  $s_{ii} > 0$ : Metabolit *i* wird von Reaktion *j* produziert

 $\leftarrow$   $\Box$ 

<span id="page-8-0"></span>Spalten  $\leftrightarrow$  Reaktionen Zeilen  $\leftrightarrow$  (interne) Metaboliten

s<sub>ij</sub> stöchiometrischer Koeffizient:  $s_{ii} > 0$ : Metabolit *i* wird von Reaktion *j* produziert sij *<* 0: Metabolit i wird von Reaktion j konsumiert

<span id="page-9-0"></span>Spalten  $\leftrightarrow$  Reaktionen Zeilen  $\leftrightarrow$  (interne) Metaboliten

s<sub>ij</sub> stöchiometrischer Koeffizient:  $s_{ii} > 0$ : Metabolit *i* wird von Reaktion *j* produziert sij *<* 0: Metabolit i wird von Reaktion j konsumiert  $s_{ii} = 0$ : Metabolit *i* wird von Reaktion *j* nicht verwendet

<span id="page-10-0"></span>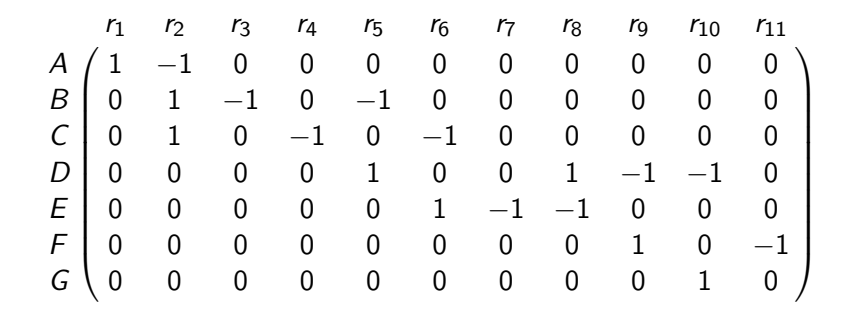

Þ

 $\leftarrow \equiv +$ 

 $\rightarrow$ 

4日下 ∢母

<span id="page-11-0"></span>
$$
Sv=0
$$

J.

**K ロ ▶ K 御 ▶ K 君 ▶ K 君** 

$$
Sv=0
$$

<span id="page-12-0"></span>Hier:

$$
v_1 - v_2 = 0
$$
  
\n
$$
v_2 - v_3 - v_5 = 0
$$
  
\n
$$
v_2 - v_4 - v_6 = 0
$$
  
\n
$$
v_5 + v_8 - v_9 - v_{10} = 0
$$
  
\n
$$
v_6 - v_7 - v_8 = 0
$$
  
\n
$$
v_9 - v_{11} = 0
$$
  
\n
$$
v_{10} = 0
$$

J.

 $299$ 

イロト 不倒 トイ君 トイ君

$$
Sv=0
$$

<span id="page-13-0"></span>Hier:

$$
v_1 - v_2 = 0
$$
  
\n
$$
v_2 - v_3 - v_5 = 0
$$
  
\n
$$
v_2 - v_4 - v_6 = 0
$$
  
\n
$$
v_5 + v_8 - v_9 - v_{10} = 0
$$
  
\n
$$
v_6 - v_7 - v_8 = 0
$$
  
\n
$$
v_9 - v_{11} = 0
$$
  
\n
$$
v_{10} = 0
$$

Beispiel: Tafel

Þ

**D** 

イロト イ部 トイヨトイ

<span id="page-14-0"></span>
$$
\begin{aligned} S v &= 0 \\ v_{\rm Irr} &\geq 0 \end{aligned}
$$

重 **D** 

イロト イ部 トイヨトイ

$$
\begin{aligned} S v &= 0 \\ v_{\rm Irr} &\geq 0 \end{aligned}
$$

<span id="page-15-0"></span>Alle zulässigen Flussverteilungen bilden einen Kegel, den sogenannten Flusskegel:

$$
\mathcal{C}=\{\nu\in\mathbb{R}^n\mid S\nu=0,\ \nu_{\rm Irr}\geq 0\}
$$

4 0 F

<span id="page-16-0"></span>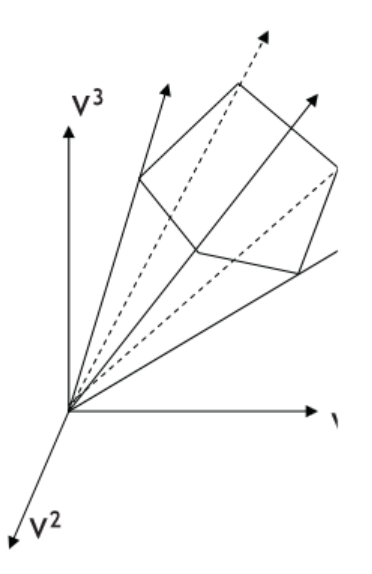

 $299$ 

<span id="page-17-0"></span>
$$
\begin{array}{ll}\n\min & c^T x \\
\text{s.d.} & Ax \leq b \\
x \in \mathbb{Q}^n\n\end{array}
$$

重

**D** 

 $4$  ロ }  $4$   $4$   $9$  }  $4$   $\equiv$  }  $4$ 

$$
\begin{array}{ll}\n\min & c^T x \\
\text{s.d.} & Ax \leq b \\
x \in \mathbb{Q}^n\n\end{array}
$$

### <span id="page-18-0"></span>c <sup>T</sup> : Zielfunktion (objective function) ist **linear**

 $QQ$ 

4 0 8

$$
\begin{array}{ll}\n\min & c^T x \\
\text{s.d.} & Ax \leq b \\
x \in \mathbb{Q}^n\n\end{array}
$$

<span id="page-19-0"></span>c <sup>T</sup> : Zielfunktion (objective function) ist **linear** Ax ≤ b: Nebenbedingungen (constraints) sind **linear**

 $\leftarrow$   $\Box$ 

$$
\begin{array}{ll}\n\min & c^T x \\
\text{s.d.} & Ax \leq b \\
x \in \mathbb{Q}^n\n\end{array}
$$

<span id="page-20-0"></span>c <sup>T</sup> : Zielfunktion (objective function) ist **linear** Ax ≤ b: Nebenbedingungen (constraints) sind **linear**  $A \in \mathbb{Q}^{m \times n}, \, b \in \mathbb{Q}^m$ 

 $\leftarrow$   $\Box$ 

$$
\begin{array}{ll}\n\min & c^T x \\
\text{s.d.} & Ax \leq b \\
x \in \mathbb{Q}^n\n\end{array}
$$

<span id="page-21-0"></span>Alle  $x \in \mathbb{Q}^n$  die die Bedingungen erfüllen sind zulässige Lösungen.

化医头头

4 0 F

 $QQ$ 

$$
\begin{array}{ll}\n\min & c^T x \\
\text{s.d.} & Ax \leq b \\
x \in \mathbb{Q}^n\n\end{array}
$$

<span id="page-22-0"></span>Alle  $x \in \mathbb{Q}^n$  die die Bedingungen erfüllen sind zulässige Lösungen.

Eine zulässige Lösung  $x^* \in \mathbb{Q}^n$  für die ebenfalls gilt:  $\,c^{\,T}x^* \leq c^{\,T}x,$  für alle  $x \in \mathbb{Q}^n$  mit  $Ax \leq b$  ist eine optimale Lösung.

$$
\begin{array}{ll}\n\min & c^T x \\
\text{s.d.} & Ax \leq b \\
x \in \mathbb{Q}^n\n\end{array}
$$

<span id="page-23-0"></span>Alle  $x \in \mathbb{Q}^n$  die die Bedingungen erfüllen sind zulässige Lösungen.

Eine zulässige Lösung  $x^* \in \mathbb{Q}^n$  für die ebenfalls gilt:  $\,c^{\,T}x^* \leq c^{\,T}x,$  für alle  $x \in \mathbb{Q}^n$  mit  $Ax \leq b$  ist eine optimale Lösung.

 $z^* = c^\mathsf{T} x^*$  ist der optimale Zielfunktionswert.

 $QQ$ 

$$
\begin{array}{ll}\n\text{max} & c^T x \\
\text{s.d.} & Ax \leq b \\
x & \in \mathbb{Q}^n\n\end{array}
$$

<span id="page-24-0"></span>Alle  $x \in \mathbb{Q}^n$ , die die Bedingungen erfüllen, sind weiterhin zulässige Lösungen.

◂**◻▸ ◂◚▸** 

化医头头

 $QQ$ 

$$
\begin{array}{ll}\n\text{max} & c^T x \\
\text{s.d.} & Ax \leq b \\
& x \in \mathbb{Q}^n\n\end{array}
$$

<span id="page-25-0"></span>Alle  $x \in \mathbb{Q}^n$ , die die Bedingungen erfüllen, sind weiterhin zulässige Lösungen.

Eine zulässige Lösung  $x^* \in \mathbb{Q}^n$  für die ebenfalls gilt:  $\,c^{\,T}x^* \geq c^{\,T}x,$  für alle  $x \in \mathbb{Q}^n$  mit  $Ax \leq b$  ist eine optimale Lösung.

つへへ

$$
\begin{array}{ll}\n\max & c^T x \\
\text{s.d.} & Ax \leq b \\
x \in \mathbb{Q}^n\n\end{array}
$$

<span id="page-26-0"></span>Es muss nicht immer zulässige Lösungen geben. In diesem Fall spricht man von einem unzulässigen LP.

э  $\rightarrow$ 

4 0 F

 $QQQ$ 

$$
\begin{array}{ll}\n\max & c^T x \\
\text{s.d.} & Ax \leq b \\
x \in \mathbb{Q}^n\n\end{array}
$$

<span id="page-27-0"></span>Es muss nicht immer zulässige Lösungen geben. In diesem Fall spricht man von einem unzulässigen LP.

Ist das LP zulässig, kann es unbeschränkt sein.

 $\leftarrow$   $\Box$ 

 $QQ$ 

$$
\begin{array}{ll}\n\text{max} & c^T x \\
\text{s.d.} & Ax \leq b \\
x & \in \mathbb{Q}^n\n\end{array}
$$

<span id="page-28-0"></span>Es muss nicht immer zulässige Lösungen geben. In diesem Fall spricht man von einem unzulässigen LP.

Ist das LP zulässig, kann es unbeschränkt sein.

Ist das LP zulässig und beschränkt existiert immer eine optimale Lösung, diese muss aber nicht eindeutig sein.

### <span id="page-29-0"></span>**FBA: Flux Balance Analysis**

Untersuchung des metabolischen Netzwerkes:

4 ロ ▶ (母

 $\left( 1\right)$ э.  $-3$ 

### <span id="page-30-0"></span>**FBA: Flux Balance Analysis**

Untersuchung des metabolischen Netzwerkes:

Wie groß ist die maximale Wachstumsrate?

 $\leftarrow$   $\Box$ 

 $QQ$ 

### <span id="page-31-0"></span>**FBA: Flux Balance Analysis**

Untersuchung des metabolischen Netzwerkes:

- Wie groß ist die maximale Wachstumsrate?
- Was passiert wenn man nur bestimmte Substrate zulässt?

### <span id="page-32-0"></span>**Beispiele:**

- Produktion bestimmter Edukte maximieren
- Verbrauch bestimmter Substrate minimieren
- Wachstum der Zelle maximieren: Biomasse

 $\leftarrow$   $\Box$ 

<span id="page-33-0"></span>Hier:

$$
\begin{array}{ll}\n\text{max} & c^T v \\
\text{s.d.} & Sv = 0 \\
v_{\text{Irr}} & \geq 0 \\
v \in \mathbb{Q}^n,\n\end{array}
$$

wobei S die Stöchiometrische Matrix ist und Irr  $\subseteq \mathcal{R}$  die Menge der irreversiblen Reaktionen.

化重新化

∢ □ ▶ ⊣ *←* □

 $QQ$ 

<span id="page-34-0"></span>Hier:

$$
\begin{array}{ll}\n\text{max} & c^T v \\
\text{s.d.} & Sv = 0 \\
v_{\text{Irr}} & \geq 0 \\
v \in \mathbb{Q}^n,\n\end{array}
$$

wobei S die Stöchiometrische Matrix ist und Irr  $\subseteq \mathcal{R}$  die Menge der irreversiblen Reaktionen.

Alle zulässigen Lösungen v sind Flussverteilungen in dem betrachteten Netzwerk.

 $\leftarrow$   $\Box$ 

<span id="page-35-0"></span>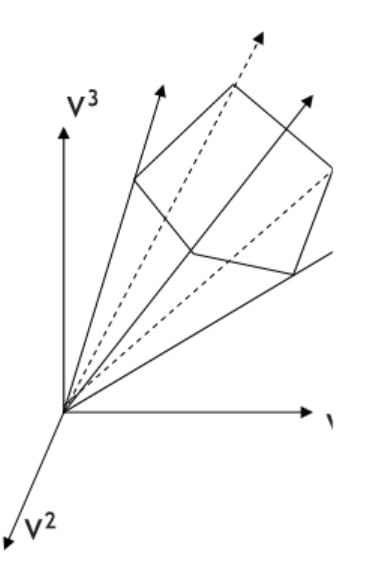

 $2QQ$ 

Þ

<span id="page-36-0"></span>イロト イ団ト イヨトイ

<span id="page-37-0"></span>untere Schranken (lower bounds) für die irreversiblen: 0

4 0 F

<span id="page-38-0"></span>untere Schranken (lower bounds) für die irreversiblen: 0

untere Schranken für die reversiblen müssen sinnvoll gewählt werden: oft −1000 (Literatur).

 $\leftarrow$   $\Box$ 

<span id="page-39-0"></span>untere Schranken (lower bounds) für die irreversiblen: 0

untere Schranken für die reversiblen müssen sinnvoll gewählt werden: oft −1000 (Literatur).

obere Schranken müssen ebenfalls sinnvoll gewählt werden: oft 1000 (Literatur).

<span id="page-40-0"></span>Was ist mit der Zielfunktion?

重

**D** 

イロト イ部 トイヨトイ

<span id="page-41-0"></span>Was ist mit der Zielfunktion? Beispiel: Wollen die Produktion von Metabolit X maximieren

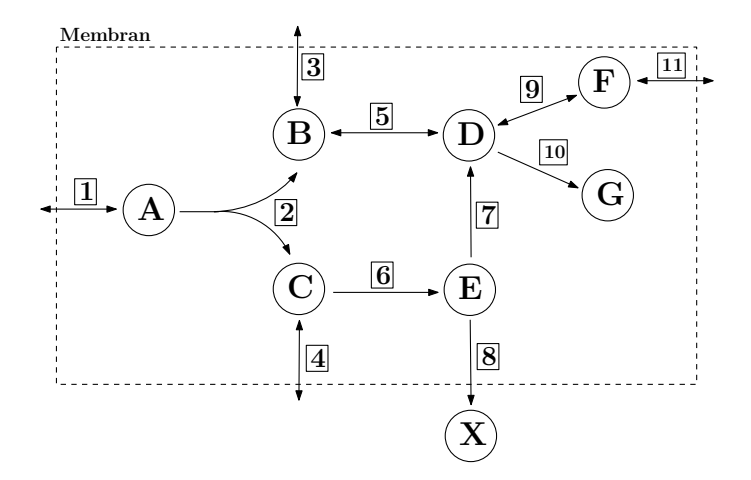

←□

<span id="page-42-0"></span>Was ist mit der Zielfunktion? Beispiel: Wollen die Produktion von Metabolit X maximieren

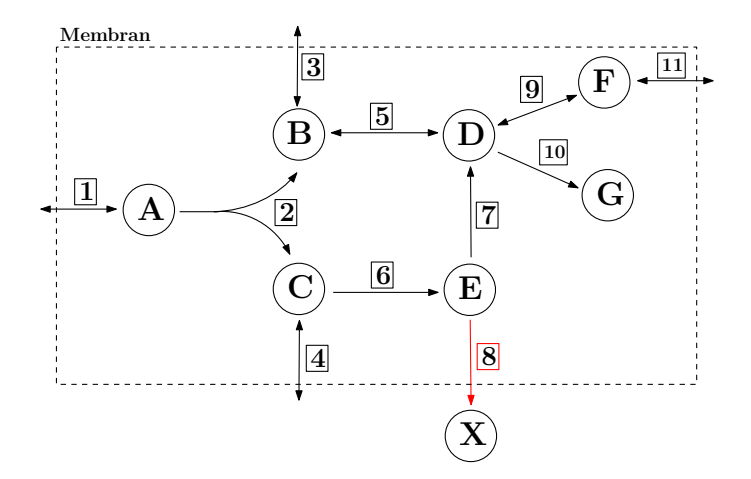

←□

<span id="page-43-0"></span>max  $r_8$ 

**D** 

**K ロ ▶ K 御 ▶ K 君 ▶ K 君** 

max  $r_8$ 

<span id="page-44-0"></span>
$$
c^{\hspace{0.5pt} \mathcal{T}} = (0,0,0,0,0,0,0,1,0,0,0,0)
$$

**D** 

**K ロ ▶ K 御 ▶ K 君 ▶ K 君** 

max  $r_8$ 

<span id="page-45-0"></span>
$$
c^{\hspace{0.5pt} \mathcal{T}} = (0,0,0,0,0,0,0,1,0,0,0,0)
$$

Nebenbedingungen?

**← ロ → → ← 何 →** 

化重 医牙 ≃

max  $r_8$ 

$$
c^{\hspace{0.5pt} \mathcal{T}} = (0,0,0,0,0,0,0,1,0,0,0,0)
$$

<span id="page-46-0"></span>Nebenbedingungen?

$$
Sv=0
$$

**← ロ → → ← 何 →** 

化重 医牙 ≃

#### max  $r_8$

$$
c^{\mathcal{T}} = (0,0,0,0,0,0,0,1,0,0,0,0)
$$

<span id="page-47-0"></span>Nebenbedingungen?

$$
\begin{array}{c} S_V=0 \\ v_{\rm Irr} \geq 0 \end{array}
$$

**← ロ → → ← 何 →** 

 $\sim$ ⊞ ⊁ K ≃

#### max  $r_8$

$$
c^{\mathcal{T}} = (0,0,0,0,0,0,0,1,0,0,0,0)
$$

<span id="page-48-0"></span>Nebenbedingungen?

$$
\begin{aligned} Sv &= 0 \\ v_{\text{Irr}} &\geq 0 \\ LB &\leq v \leq UB \end{aligned}
$$

重

э

イロト イ押ト イヨト イ

### <span id="page-49-0"></span>**MATLAB:** Sehr intuitiv, wenn man mit Matrizen arbeitet.

イロト イ押ト イヨト イヨ

### <span id="page-50-0"></span>**MATLAB:** Sehr intuitiv, wenn man mit Matrizen arbeitet.

**Gurobi:** Solver der (lineare) Optimierungsprobleme löst (http://www.gurobi.com/)

化重新化

4 **D F** 

<span id="page-51-0"></span>**MATLAB:** Sehr intuitiv, wenn man mit Matrizen arbeitet.

**Gurobi:** Solver der (lineare) Optimierungsprobleme löst (http://www.gurobi.com/)

Das LP wird als struct formuliert und dann mit dem Aufruf gurobi(model) gelöst

<span id="page-52-0"></span>
$$
\begin{array}{rcl}\n\max & c^T v \\
s.t. & Sv & = & 0 \\
v & \geq & lb \\
v & \leq & ub \\
v & \in & \mathbb{Q}^n\n\end{array}
$$

 $2990$ 

Gurobi:

<span id="page-53-0"></span>
$$
\begin{array}{rcl}\n\max & c^T v \\
s.t. & Sv & = & 0 \\
v & \geq & lb \\
v & \leq & ub \\
v & \in & \mathbb{Q}^n\n\end{array}
$$

$$
\texttt{model.obj} = c^T
$$

A. Röhl und Prof. Dr. A. Bockmayr [Untersuchung metabolischer Netzwerke](#page-0-0) 10.03.2015 23 / 27

 $299$ 

$$
\mathsf{Gurobi}\colon
$$

<span id="page-54-0"></span>
$$
\begin{array}{rcl}\n\max & c^T v \\
s.t. & Sv & = & 0 \\
v & \geq & lb \\
v & \leq & ub \\
v & \in & \mathbb{Q}^n\n\end{array}
$$

model.obj = 
$$
c^T
$$
  
model.A = S

A. Röhl und Prof. Dr. A. Bockmayr [Untersuchung metabolischer Netzwerke](#page-0-0) 10.03.2015 23 / 27

 $2990$ 

イロト イ部 トイヨ トイヨト

<span id="page-55-0"></span>
$$
\begin{array}{rcl}\n\max & c^T v \\
s.t. & Sv & = & 0 \\
v & \geq & lb \\
v & \leq & ub \\
v & \in & \mathbb{Q}^n\n\end{array}
$$

### Gurobi:

model.obj = 
$$
c^T
$$
  
model.A = S  
model.rhs = 0

 $299$ 

<span id="page-56-0"></span>
$$
\begin{array}{rcl}\n\max & c^T v \\
s.t. & Sv & = & 0 \\
v & \geq & lb \\
v & \leq & ub \\
v & \in & \mathbb{Q}^n\n\end{array}
$$

### Gurobi:

model.obj = 
$$
c^T
$$
  
model.A = S  
model.rhs = 0  
model.lb = lb  
model.ub = ub

重

 $299$ 

<span id="page-57-0"></span>
$$
\begin{array}{rcl}\n\max & c^T v \\
s.t. & Sv & = & 0 \\
v & \geq & lb \\
v & \leq & ub \\
v & \in & \mathbb{Q}^n\n\end{array}
$$

### Gurobi:

model.obj = 
$$
c^T
$$
  
model.A = S  
model.rhs = 0  
model.lb = lb  
model.ub = ub  
model.sense = '=?

重

 $299$ 

<span id="page-58-0"></span>
$$
\begin{array}{rcl}\n\max & c^T v \\
s.t. & Sv & = & 0 \\
v & \geq & lb \\
v & \leq & ub \\
v & \in & \mathbb{Q}^n\n\end{array}
$$

#### Gurobi:

 $\text{model.obj} = c^T$  $model.A = S$  $model.rhs = 0$ model.lb = lb model.ub = ub  $model.\text{sense} = \prime = \prime$ model.modelsense = 'max'

イロト イ押ト イヨト イヨト

<span id="page-59-0"></span>
$$
\begin{array}{rcl}\n\max & c^T v \\
s.t. & Sv & = & 0 \\
v & \geq & lb \\
v & \leq & ub \\
v & \in & \mathbb{Q}^n\n\end{array}
$$

#### Gurobi:

 $\text{model.obj} = c^T$  $model.A = S$  $model.rhs = 0$ model.lb = lb  $model.$ ub = ub  $model.\text{sense} = \prime = \prime$ model.modelsense = 'max' model.vtype =  $'C'$ 

4 0 F

 $298$ 

 $\mathcal{A} \oplus \mathcal{B}$  and  $\mathcal{A} \oplus \mathcal{B}$  and  $\mathcal{B} \oplus \mathcal{B}$ 

<span id="page-60-0"></span>Mithilfe der FBA können auch sogenannte blockierte Reaktionen ermittelt werden.

 $298$ 

**← ロ → → ← 何 →** 

э.  $|b| = 4$ 

<span id="page-61-0"></span>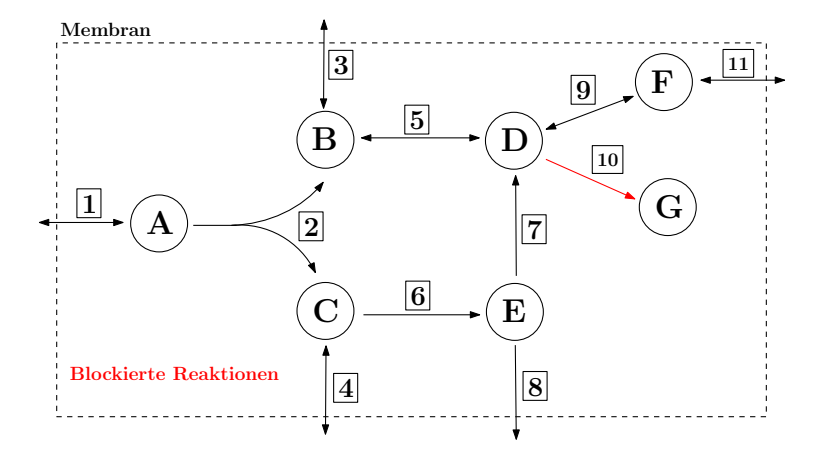

э

**D** 

**Biskop** 重

 $\left( 1\right)$ 

4日下

<span id="page-62-0"></span>Eine Reaktion i ist blockiert, wenn durch sie im Fließgleichgewicht nie Fluss fließt:

$$
v_i = 0
$$
 für alle  $v \in C$ 

Der Fluss durch diese Reaktion ist also immer 0.

Ist der maximale und der minimalen Wert einer Reaktion 0, ist diese blockiert.

 $\leftarrow$   $\Box$ 

<span id="page-63-0"></span>Ein Programm, welches je nach Input:

- den maximalen Fluss der Biomasse-Reaktion berechnet
- **den maximalen Fluss einer gegebenen Reaktion berechnet**
- **die blockierten Reaktionen des Netzwerkes berechnet**

Ein zweites Programm, welches das Netzwerk reduziert, indem es die blockierten Reaktionen entfernt.